$,$  tushu007.com

## $<<$

 $<<$ 

- 13 ISBN 9787121058561
- 10 ISBN 7121058561

出版时间:2008-3

页数:568

PDF

更多资源请访问:http://www.tushu007.com

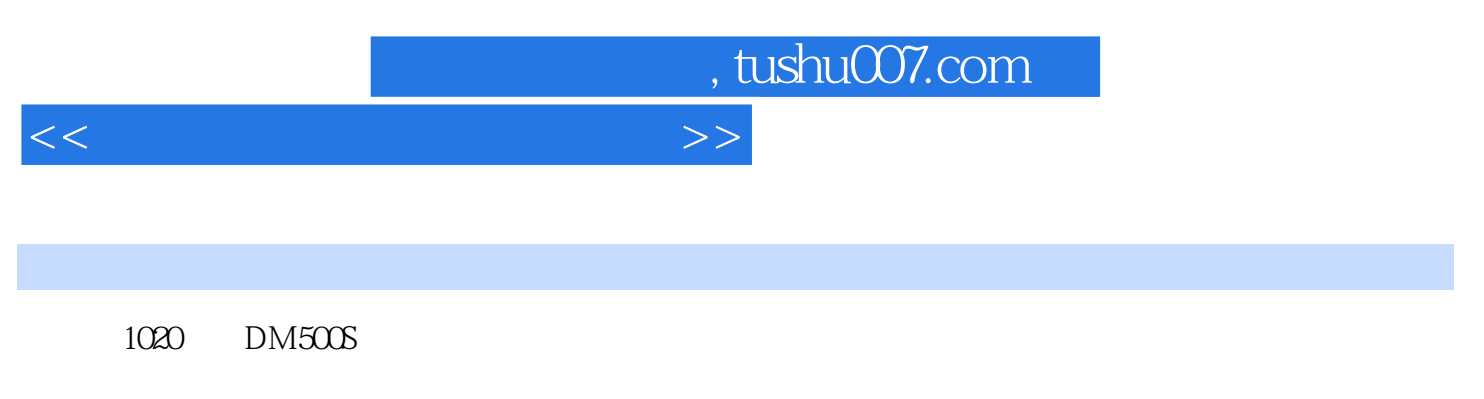

 $40$ 

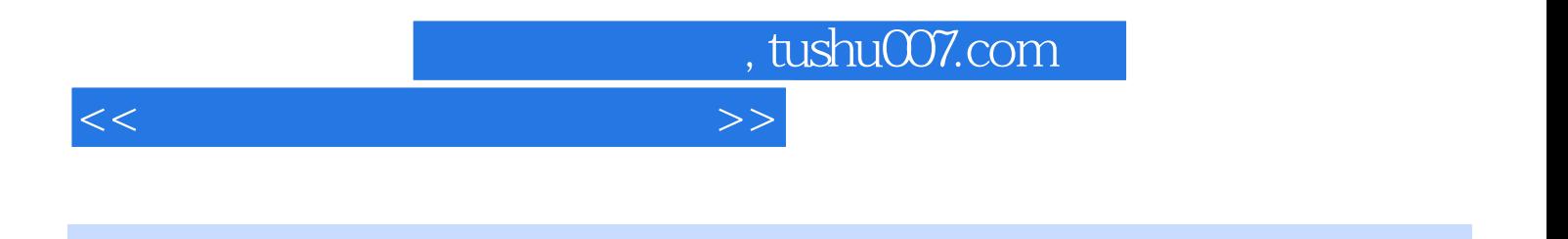

**TVRO** 

 $<<$ 

第1章 卫星多媒体接收卡——VP1020A 1.1 卫星接收卡简介 1.1.1 卫星接收卡种类 1.1.2 卫星  $---VP1020A$  1.1 1.1.1 1.2<br>1.1.3 1.22 1020 EZPROM --- 1.2.1 1020  $1.23$  1020  $1.21$  1020 + 1.2.2 1020 E2PROM—— 1.2.3 1020 M<br>1.2.5 1020 1.3 AltDVB 1.2.4 1020 1.2.5 1020 1.3 AltDVB 1.3.1 AltDVB 1.3.2 1.3.3 1.3.4  $1.35$   $1.36$   $1.37$   $1.4$  DVBD ream 1.4.1 DVBDream 1.4.2 1.4.3 1.4.4  $1.45$   $1.46$   $1.5$  MyTheatre  $1.51$ MyTheatre 1.5.2 to  $1.53$  1.5.3  $1.54$  $1.55$  1.6 ProgDVB  $1.61$  ProgDVB  $1.62$  $1.63$   $1.64$   $1.7$   $1020$  $--DM5005$  2.1 2.1.1 2.1.2 2.1.3  $2.2$  2.2.1 LT1940  $2.2$  LT1940 DM500S 2.2.3 ACT4060 2.2.4 ACT4060 DM500S  $2.25$  DM500S  $2.3$  LNB  $2.31$  Tuner  $232$  Tuner  $233$  Tuner  $233$  Tuner  $234$  LT1930 2.3.5 13V/18V 2.3.6 0/22kHz 2.4 LAN 2.4.1 AX88796L  $242$  TE28F640J3C  $243$  LAN  $244$  $RJ-45$  2.4.5 LAN 2.5 2.5.1 PCR  $252$  VCXO  $253$   $254$   $26$ 2.6.1 DAC 2.6.2 2.6.3 2.6.3 2.6.4 S/P DIF 2.6.5 2.7 2.7.1 2.7.2 2.7.3 SCART  $27.4$  SCART  $27.5$  2.8 27.4 SCART 27.5 28<br>
RS-232 281 285 286 RS-232 29 DM500S<br>
29.1 DM500S 29.2 29.2 29.3 DM500 2.10  $\frac{285}{286}$  2.86 RS-232 2.9 DM500S  $29.1 \text{ DM}500$   $29.2 \text{ }\Omega$   $2.93 \text{ DM}500$   $2.10$  $2.101$   $2.102$  RS-232  $2.103$  LAN  $2.104$  2.10.5 LOGO 2.10.6 2 体软件第4章 卫星跟踪软件第5章 卫星电视局域网广播第6章 插卡接收技术第7章 免卡接收技术第8章 9 HDTV

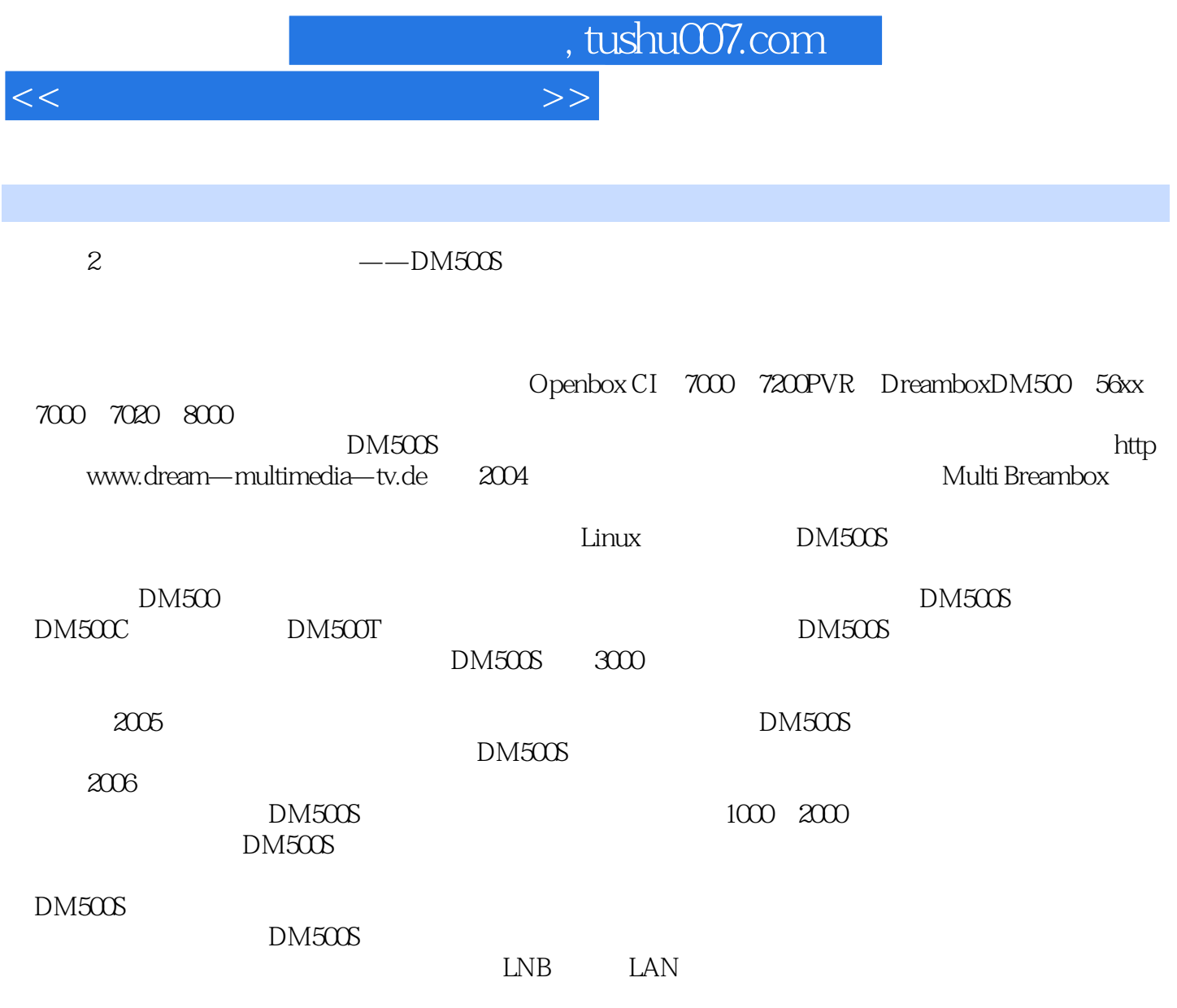

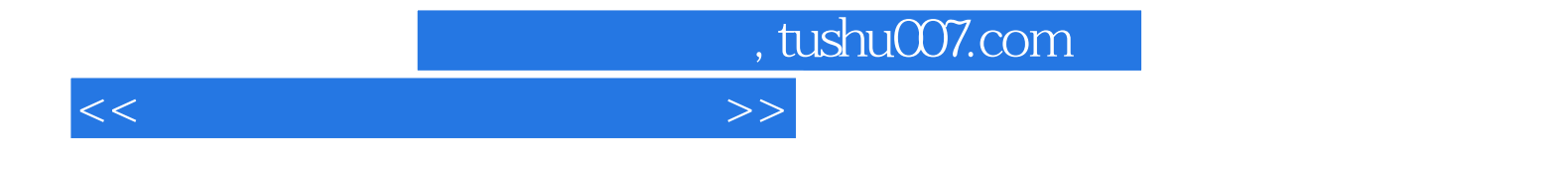

本站所提供下载的PDF图书仅提供预览和简介,请支持正版图书。

更多资源请访问:http://www.tushu007.com